## Aufgaben von Schülern abhaken lassen (Abschlußverfolgung)

Tom.Schardt@KT-Bonn.de http://kt-bonn.de/moodle/kurzanleitungen

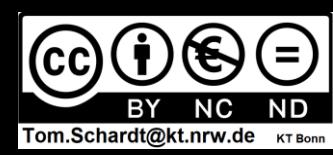

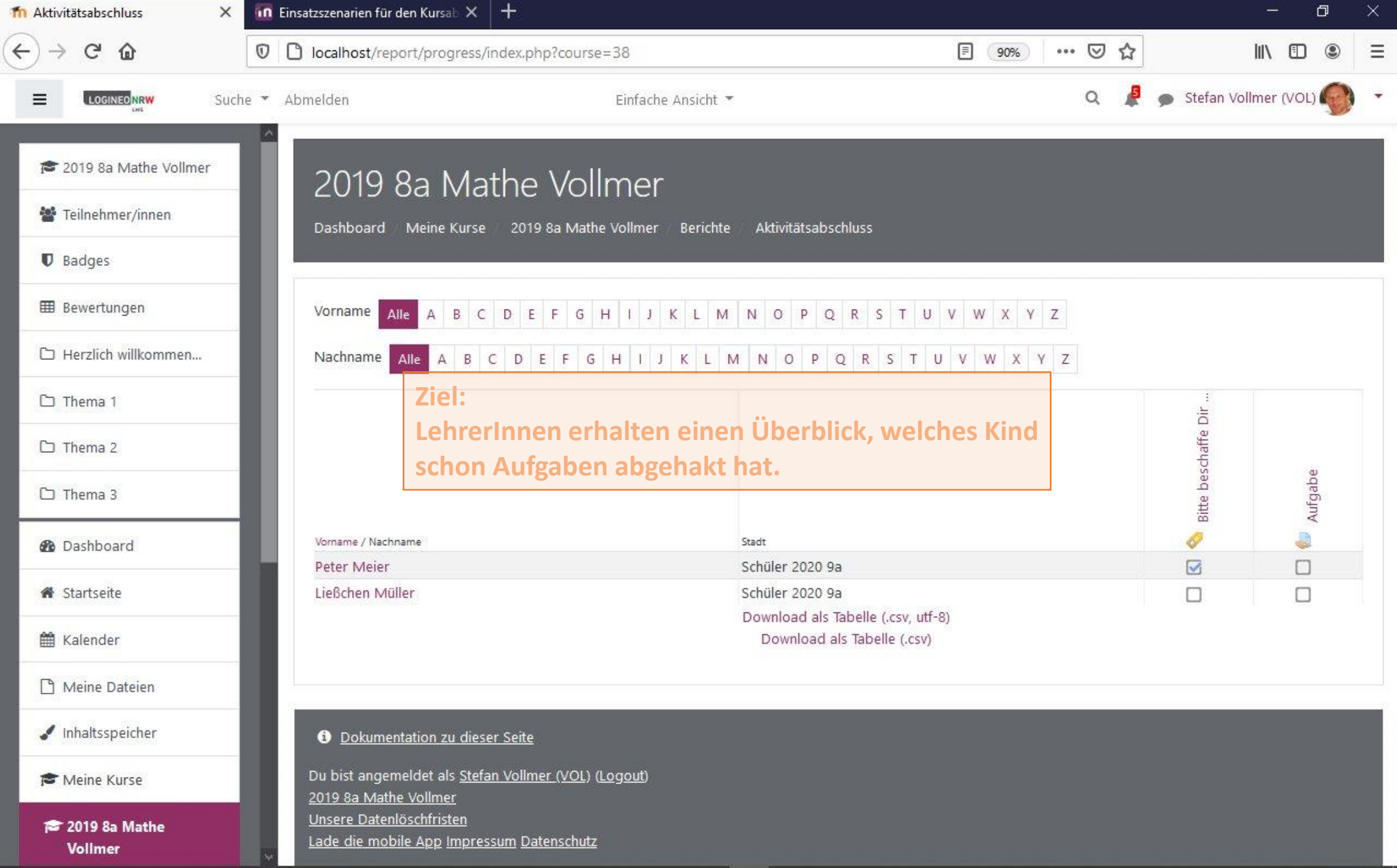

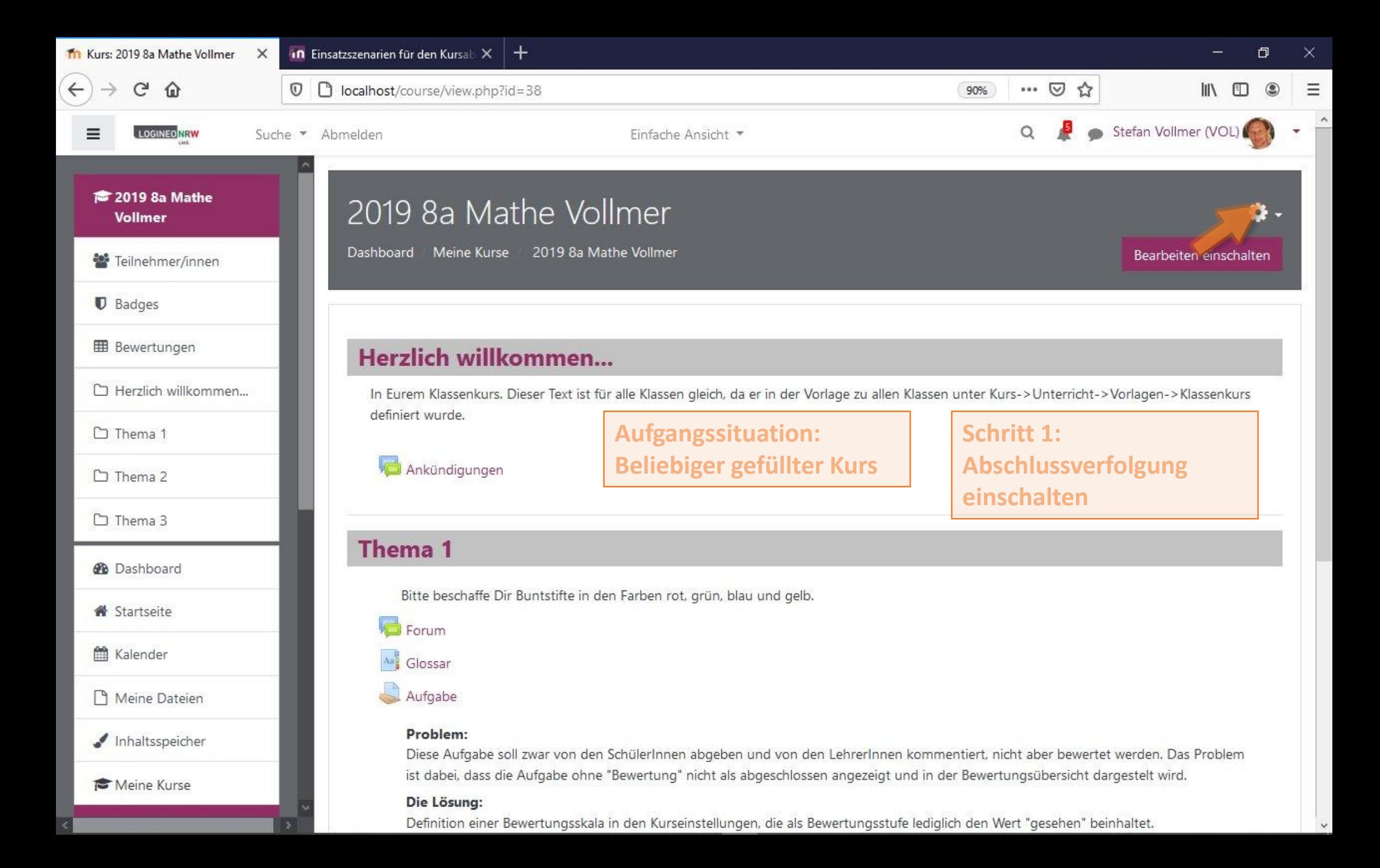

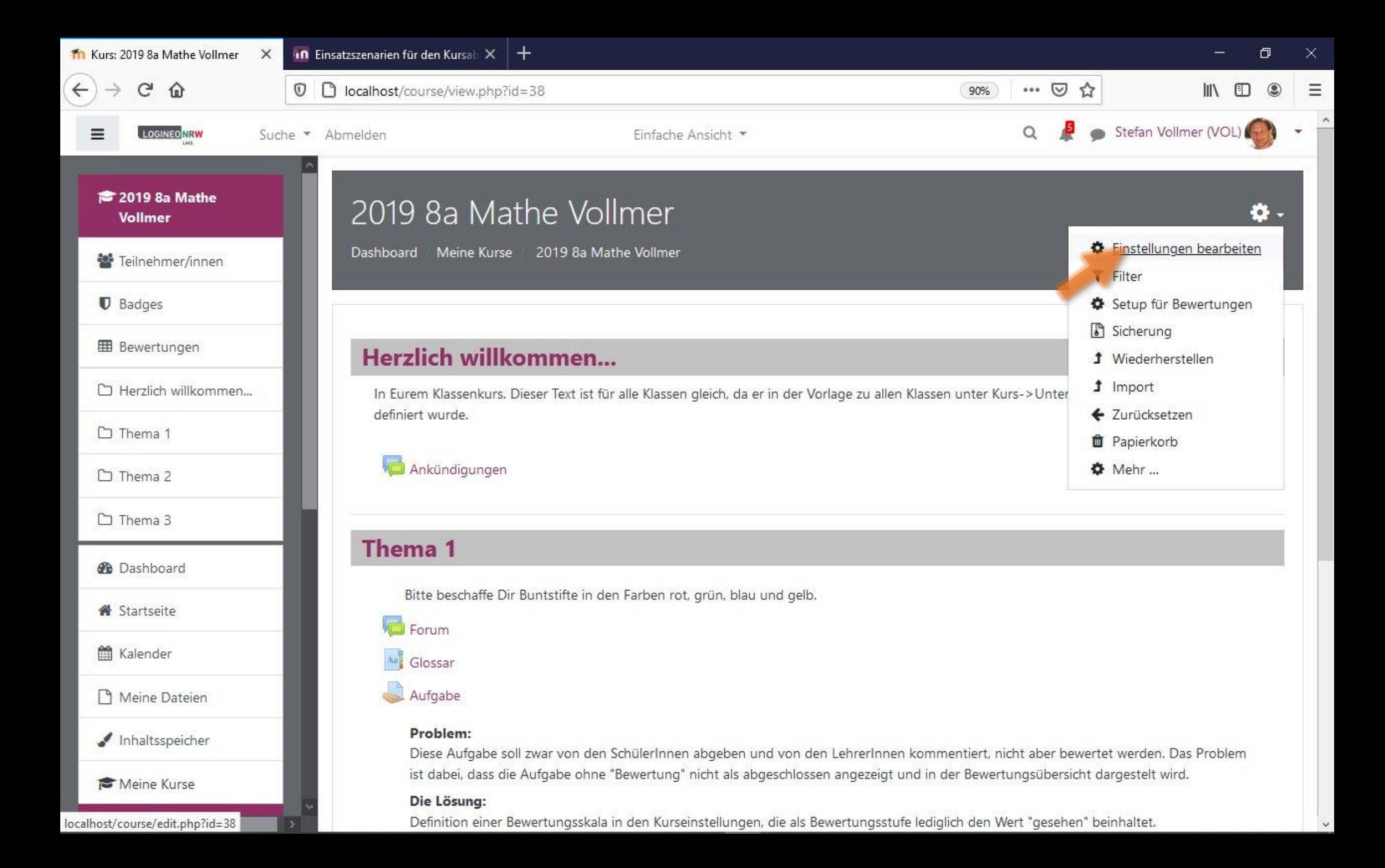

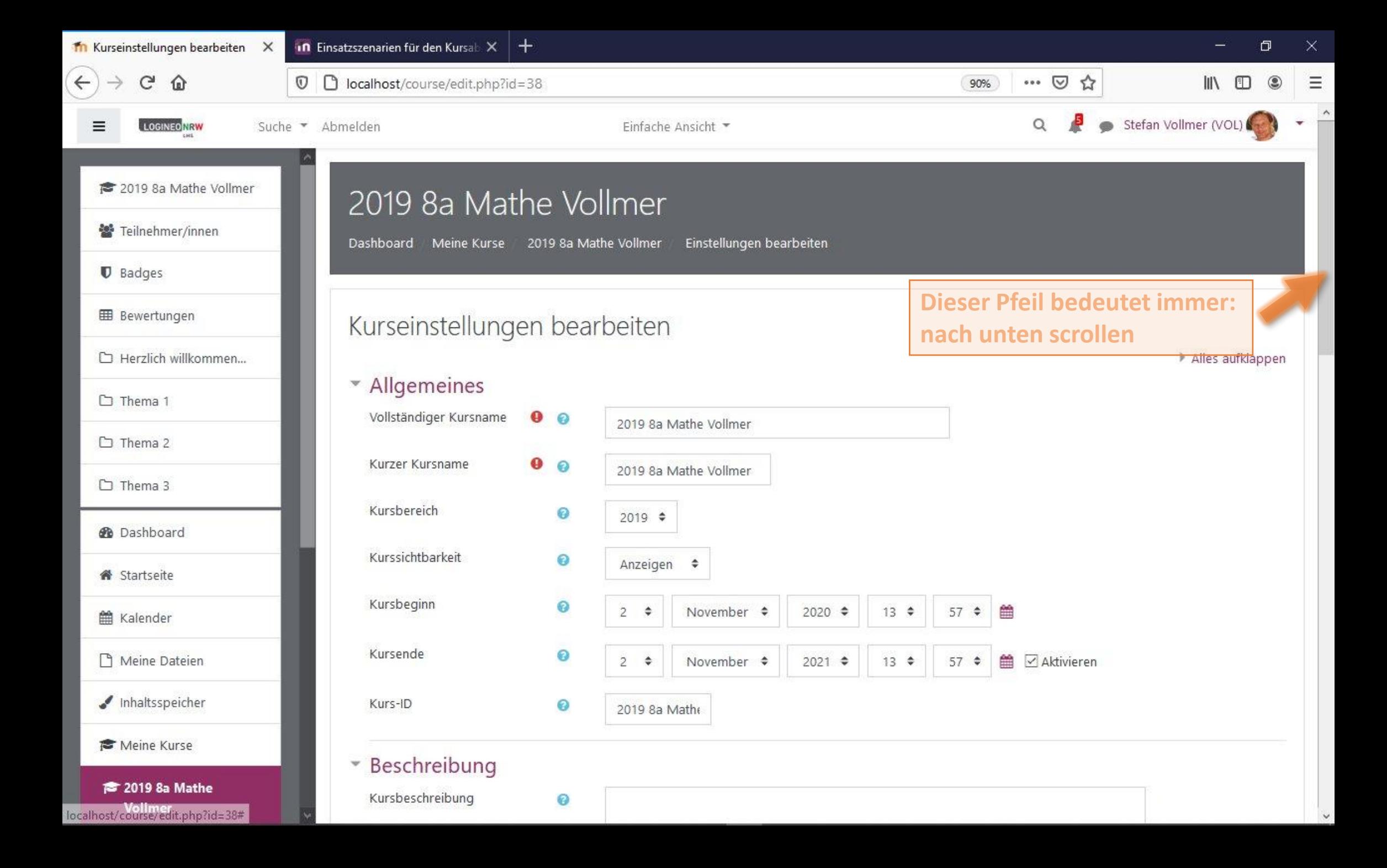

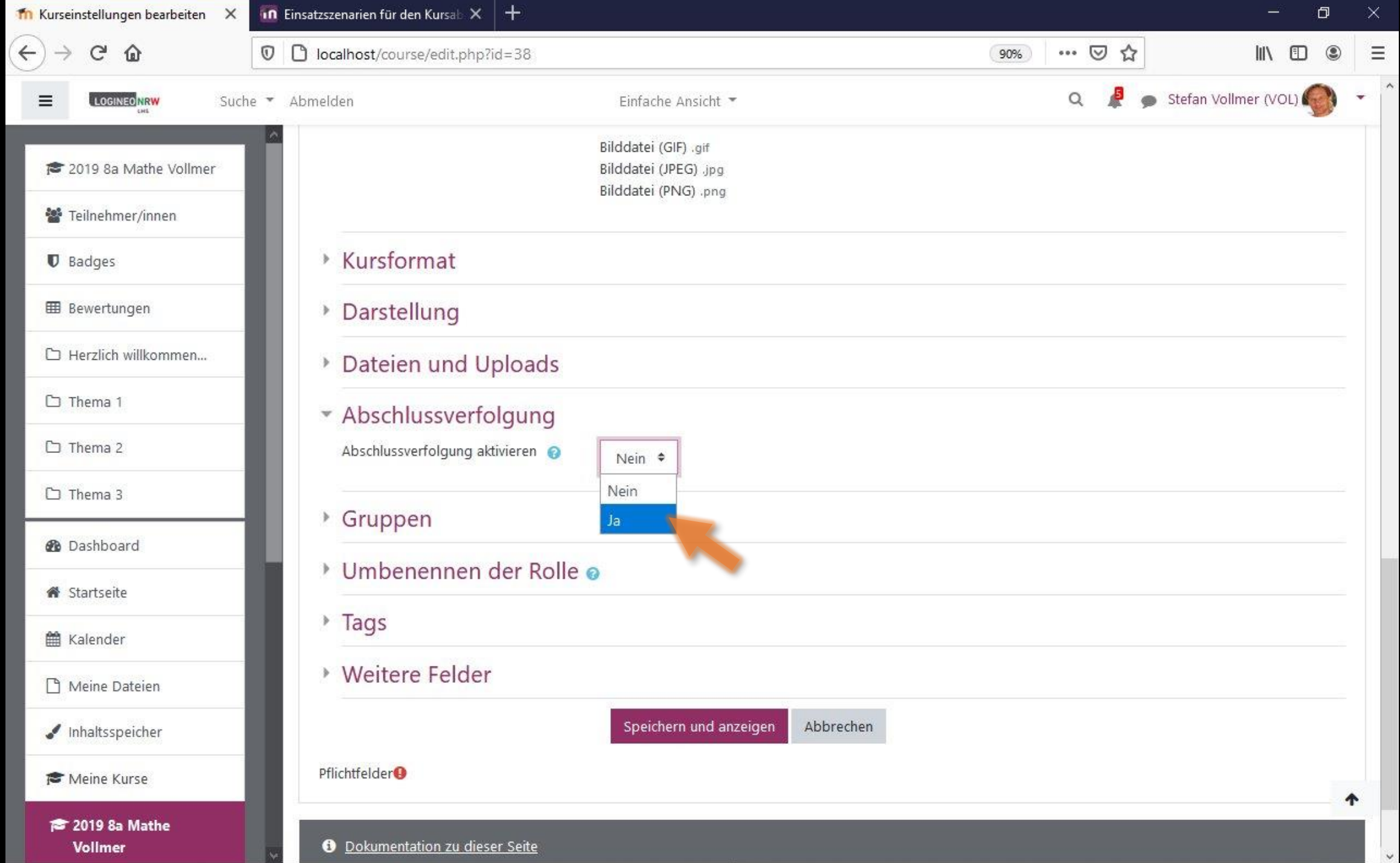

 $\checkmark$ 

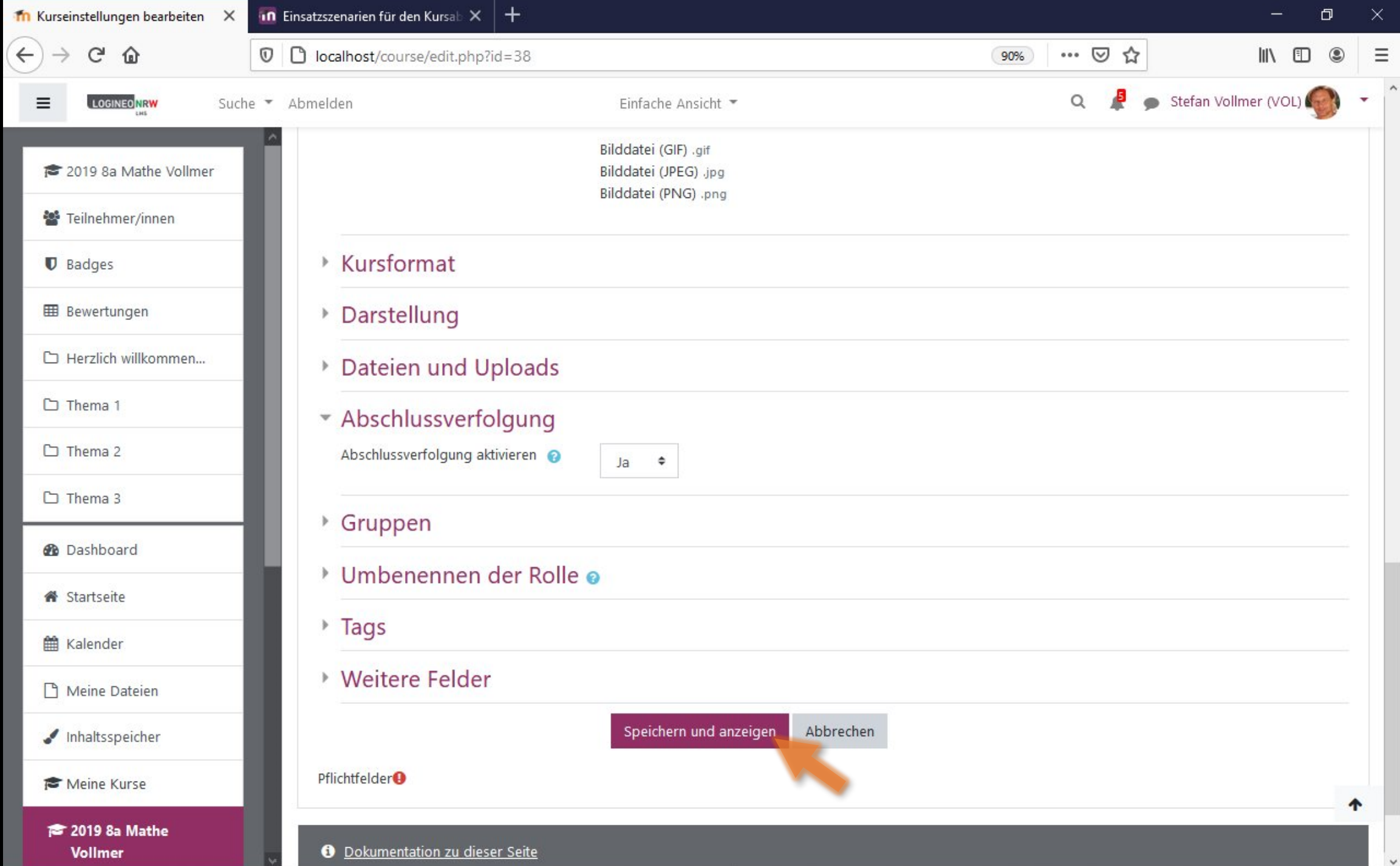

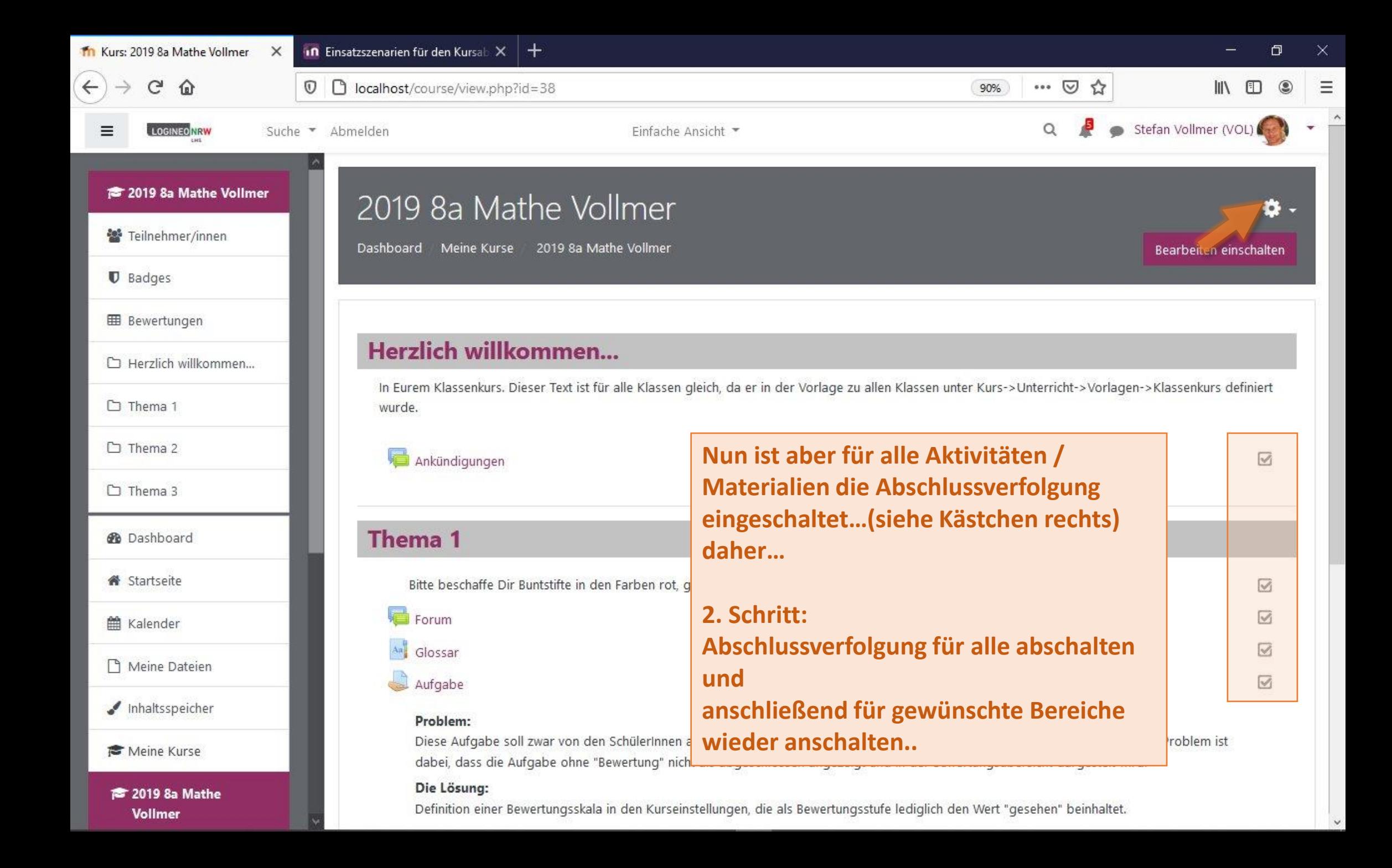

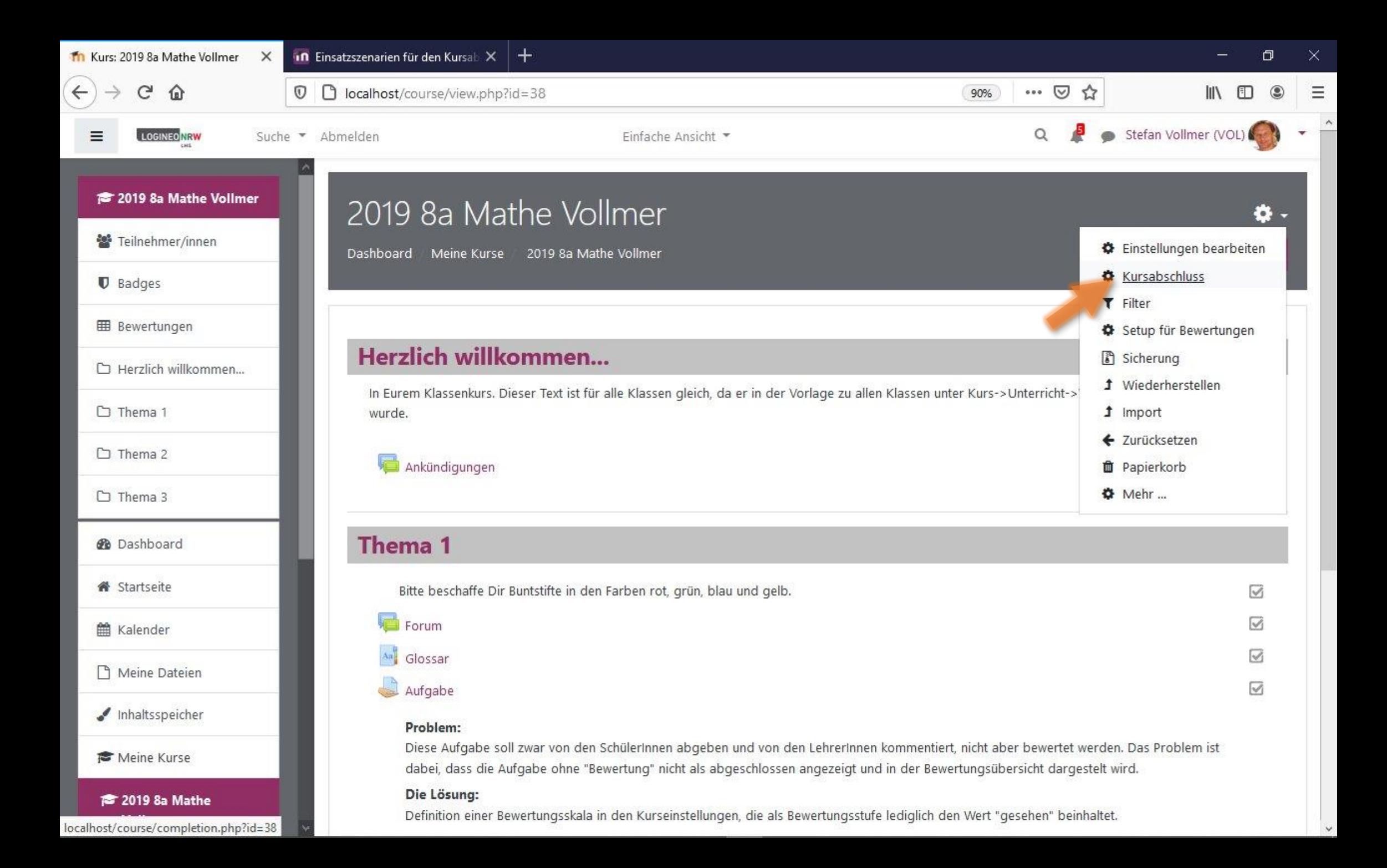

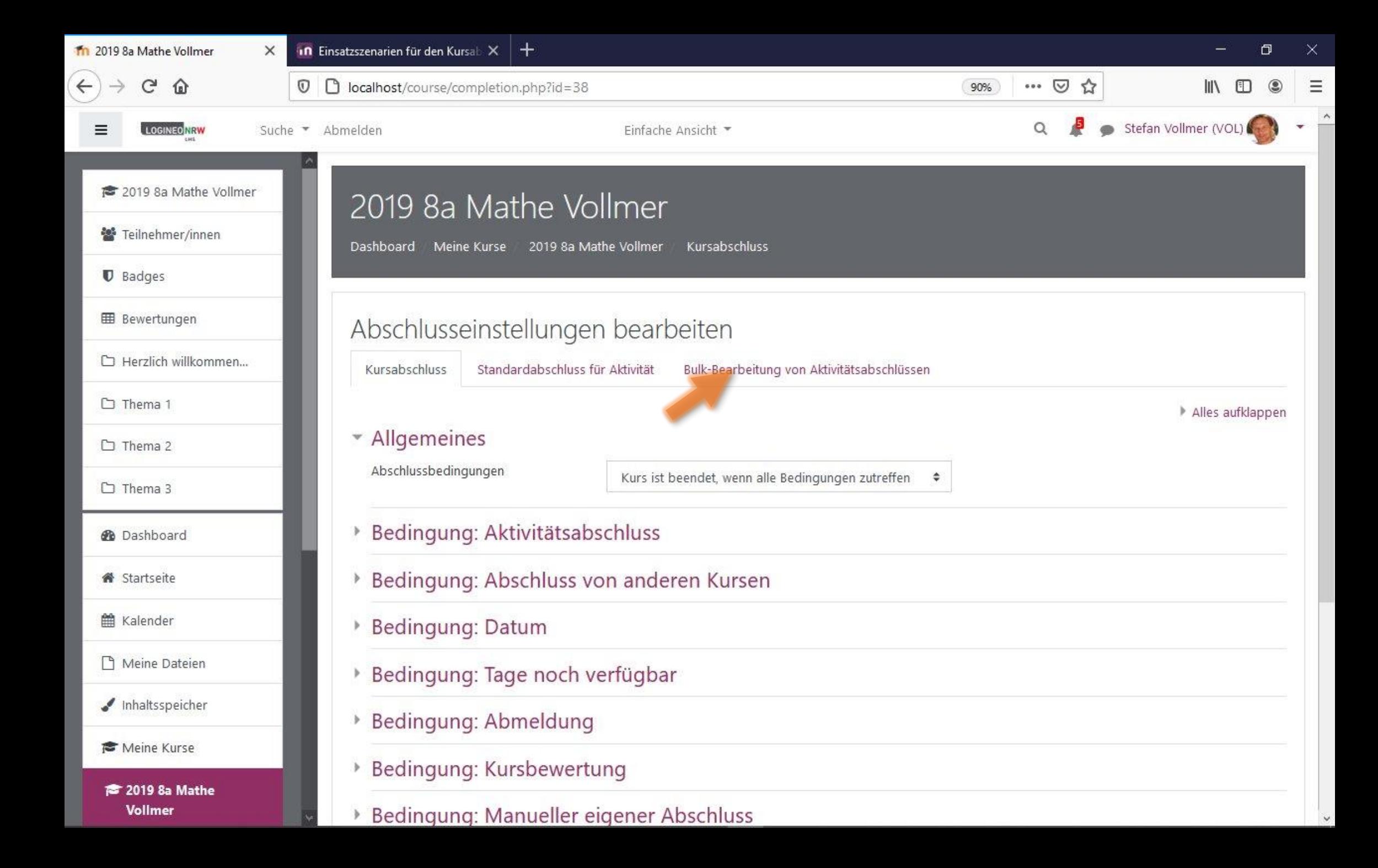

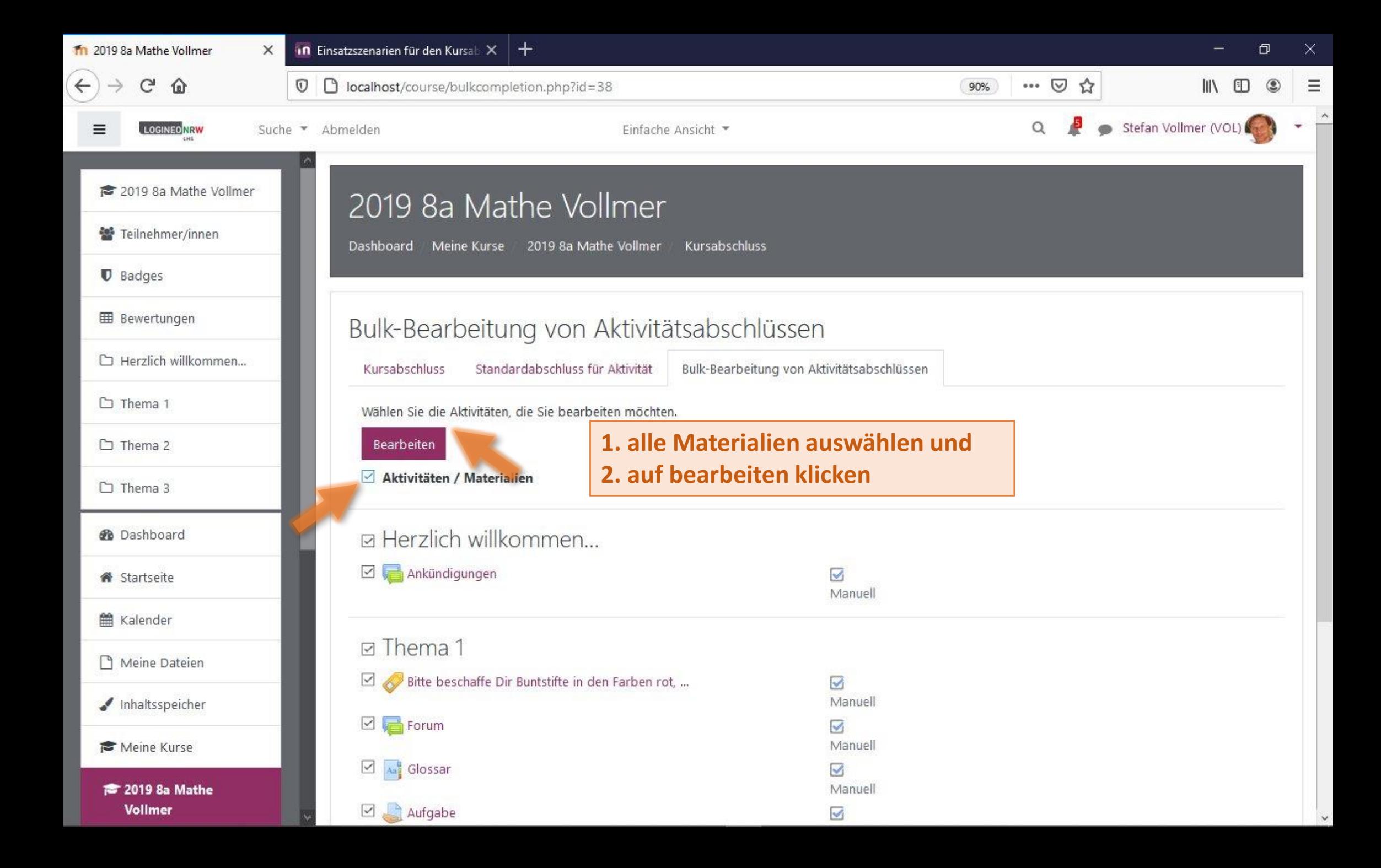

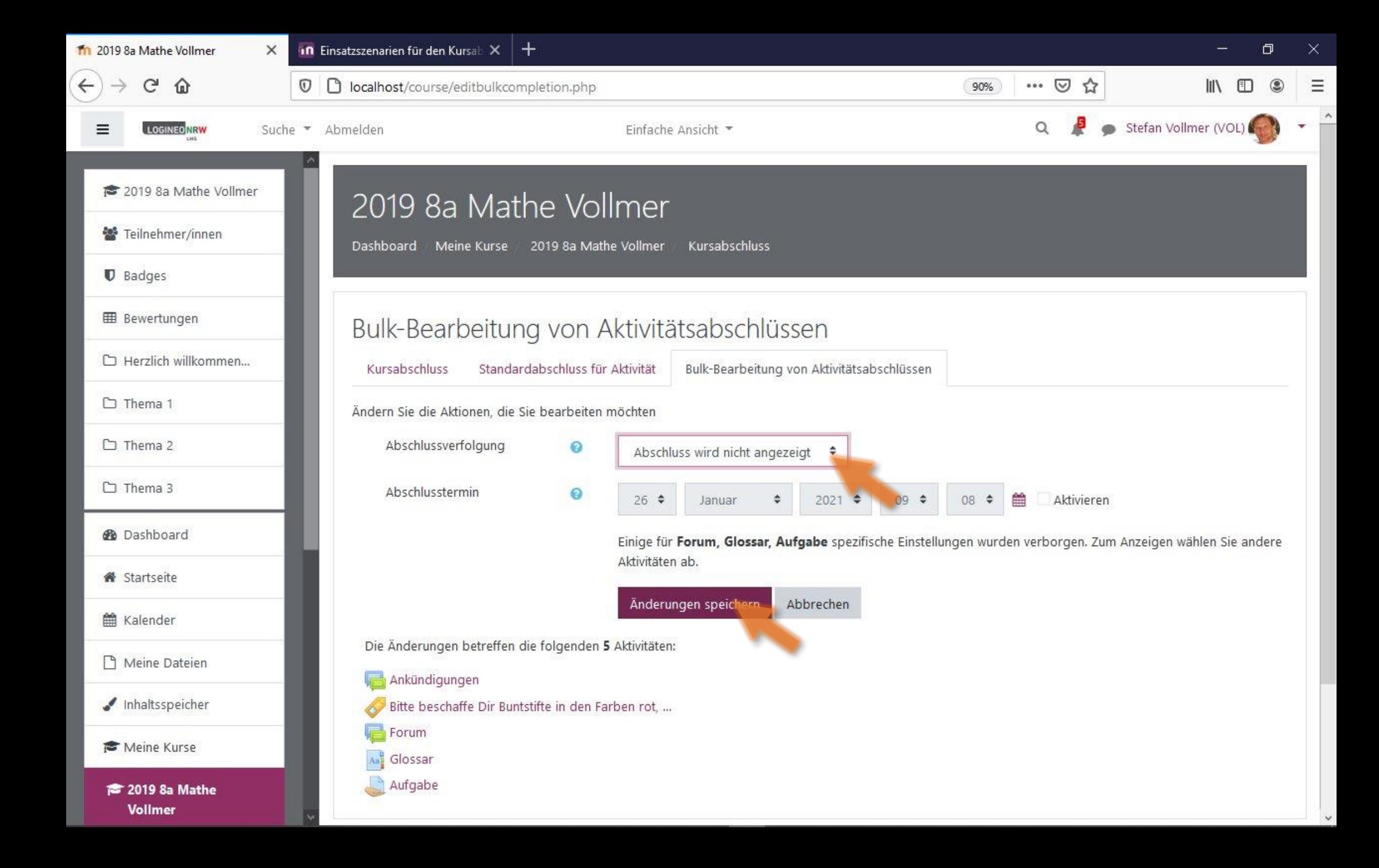

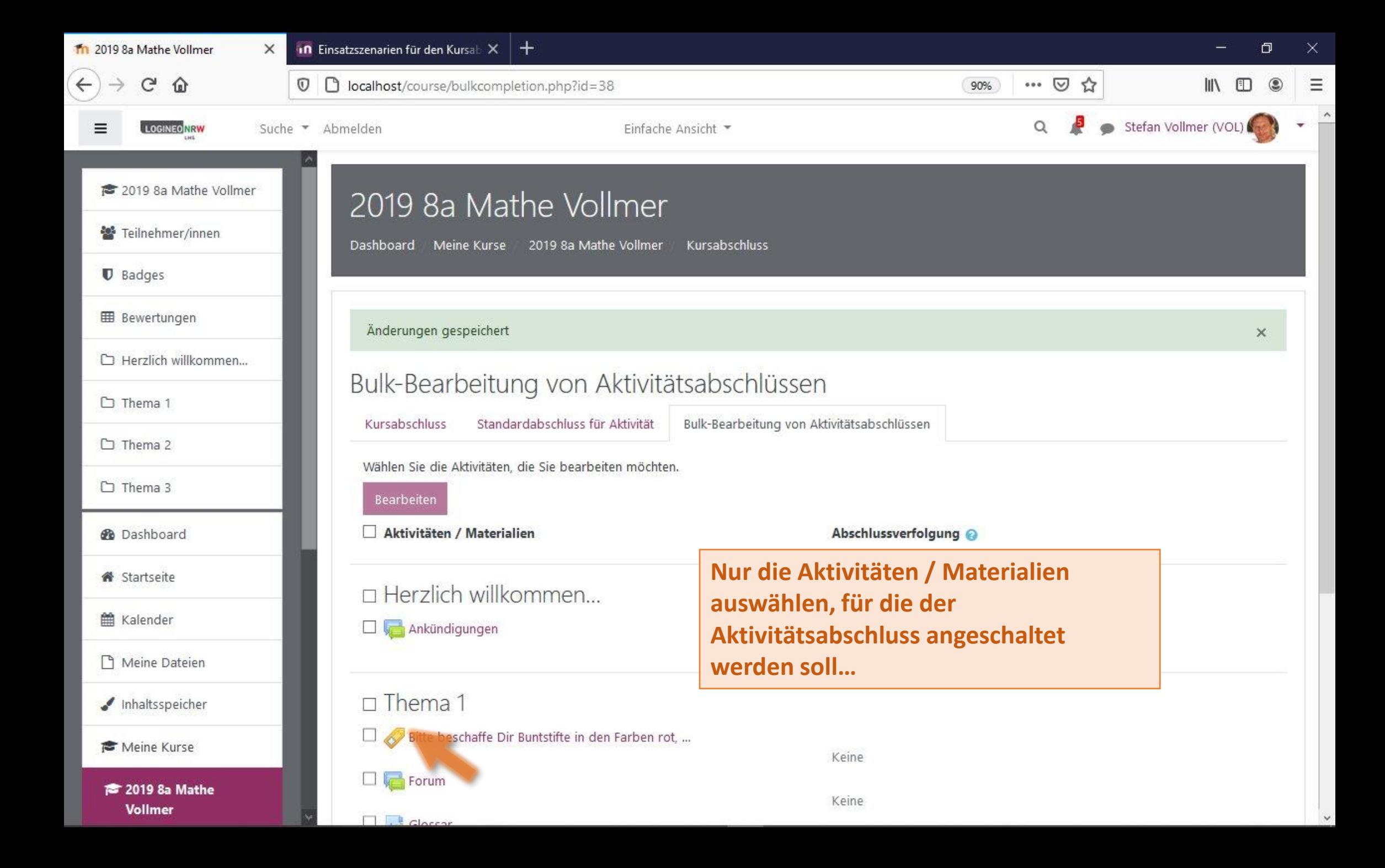

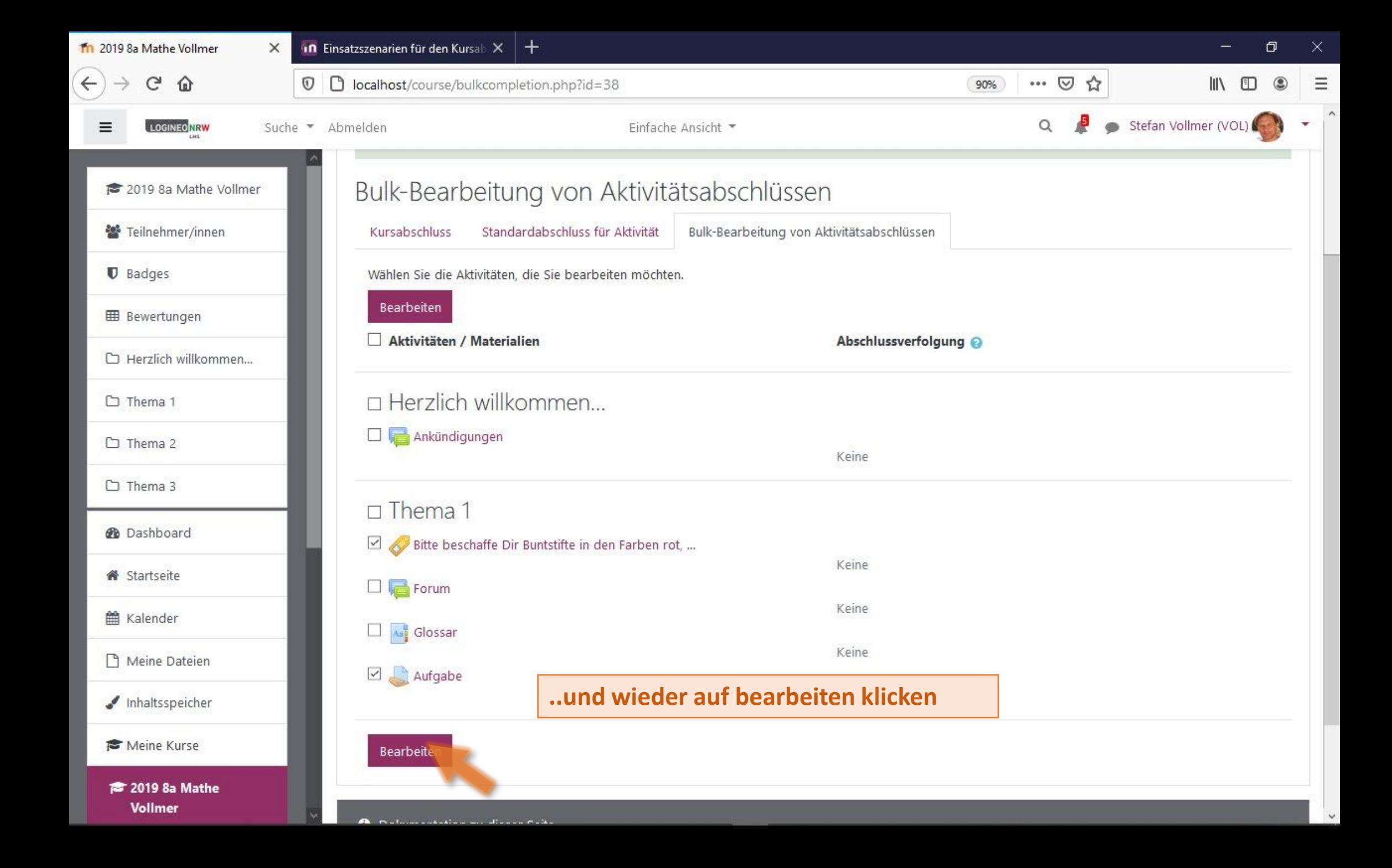

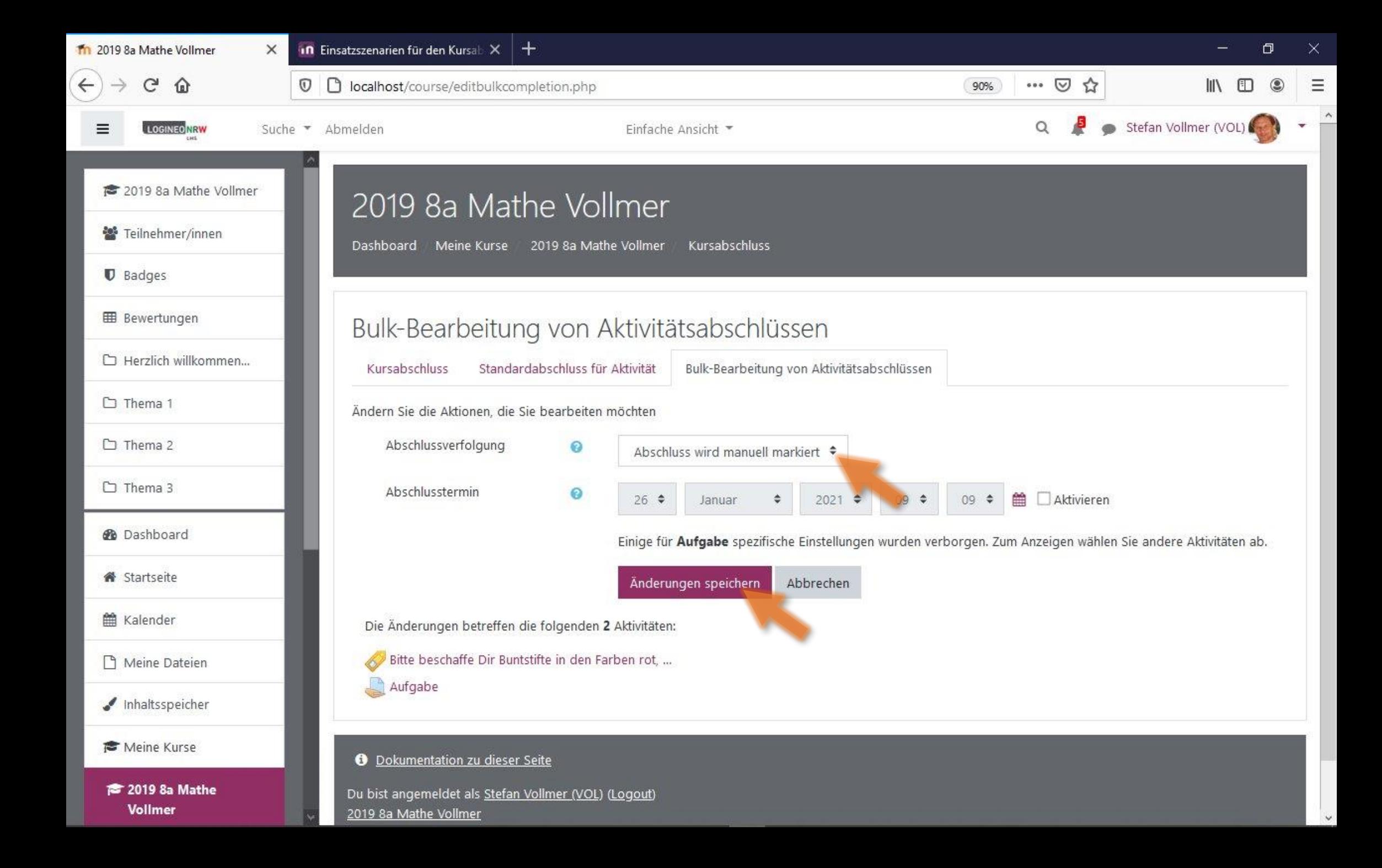

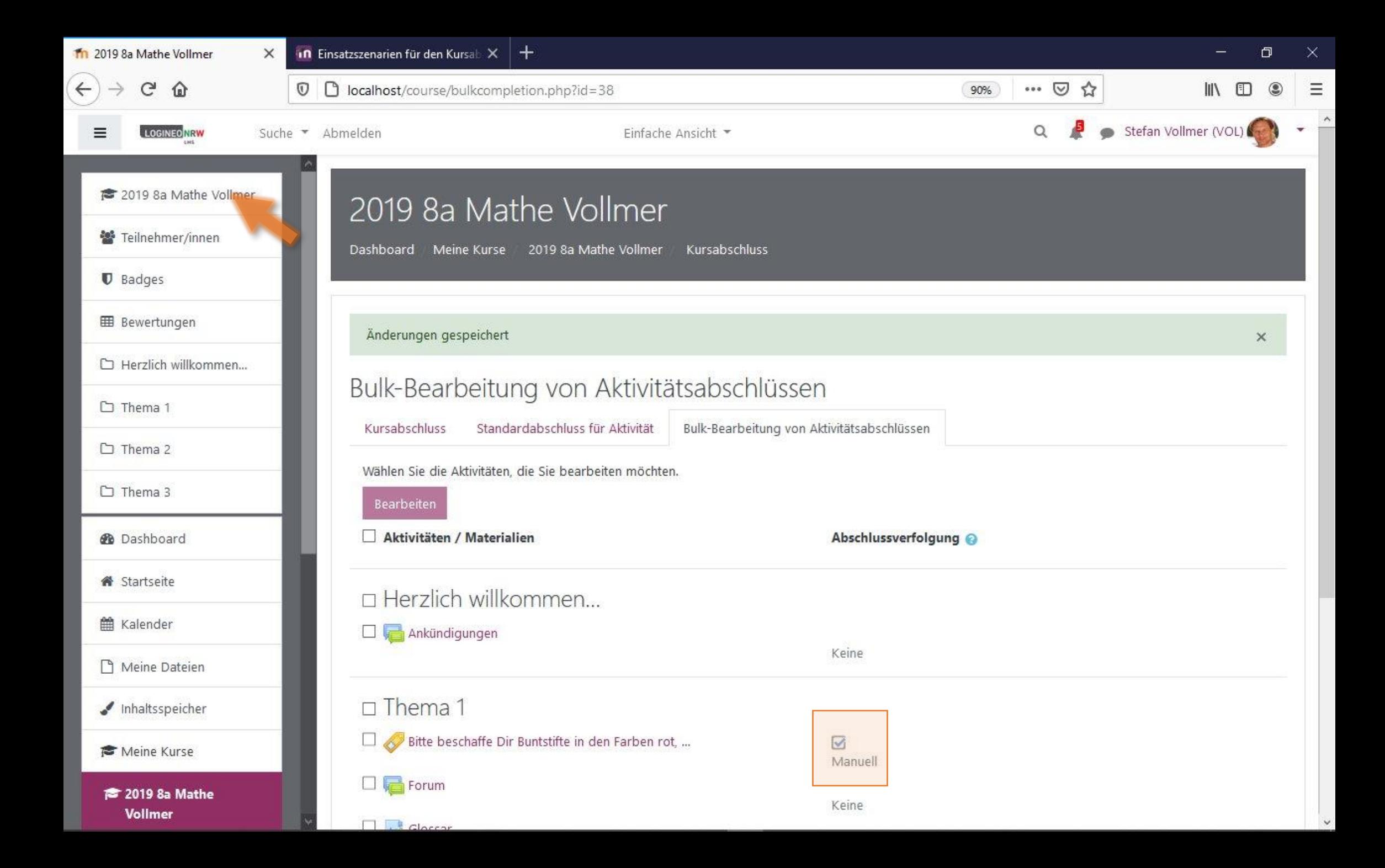

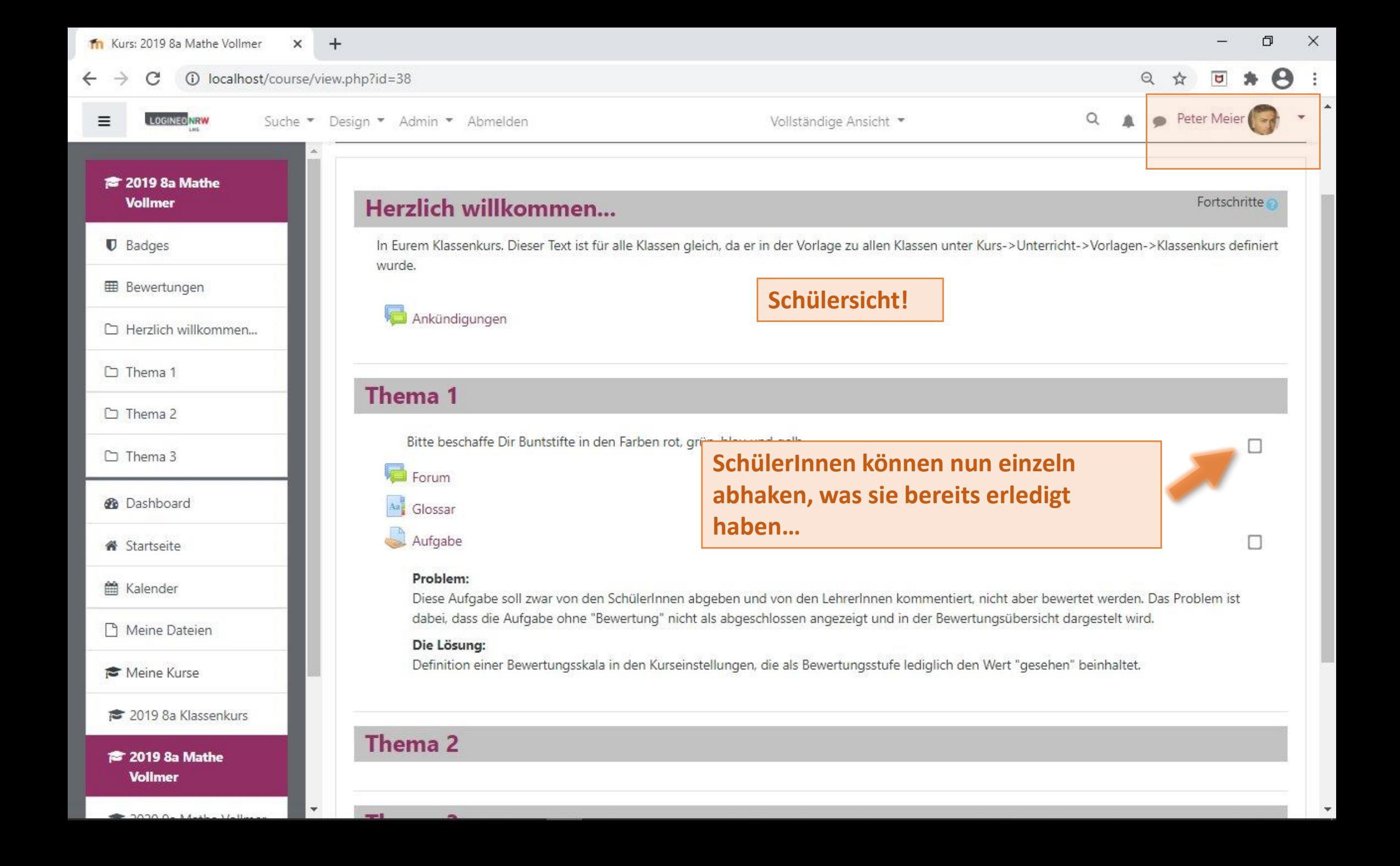

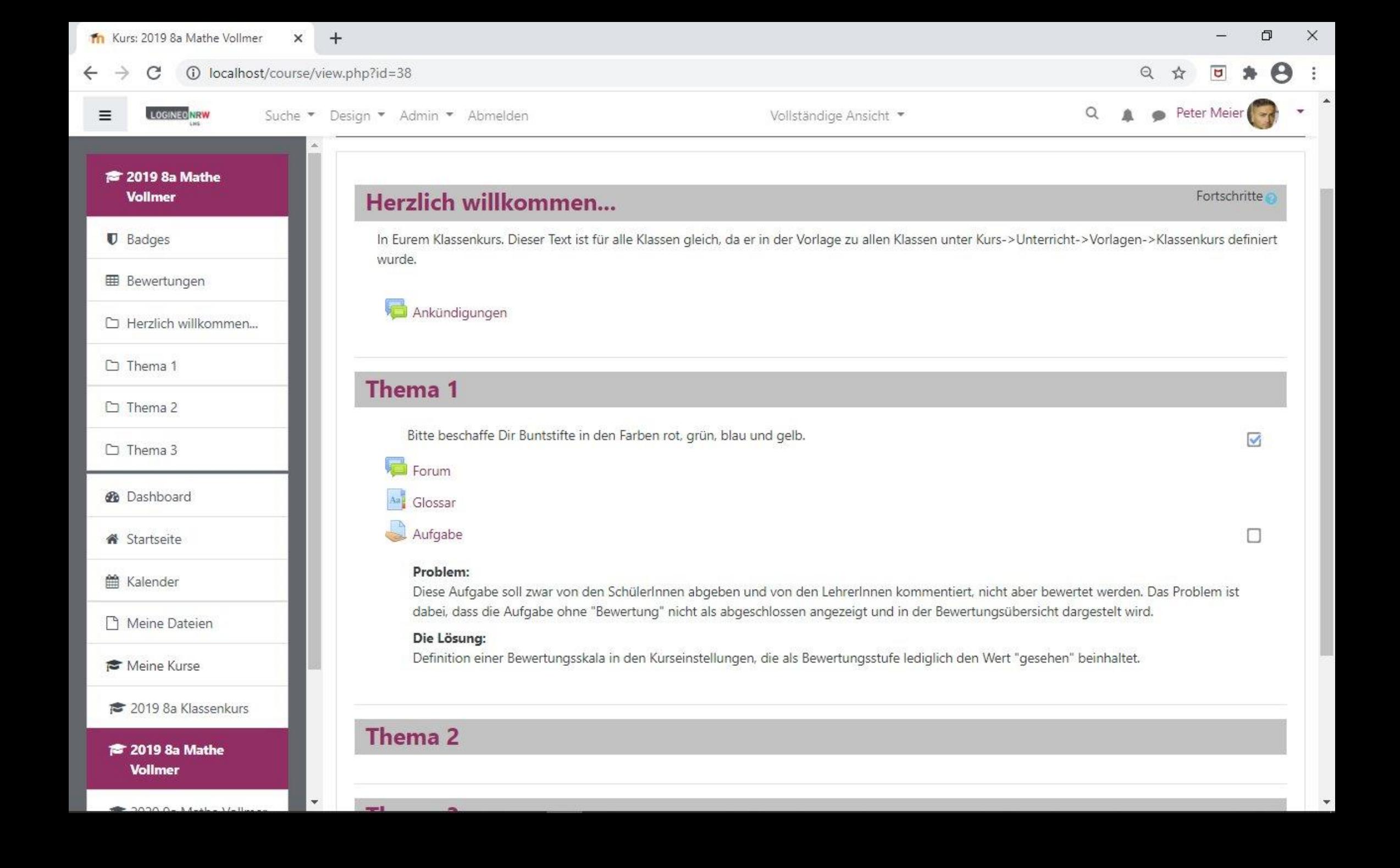

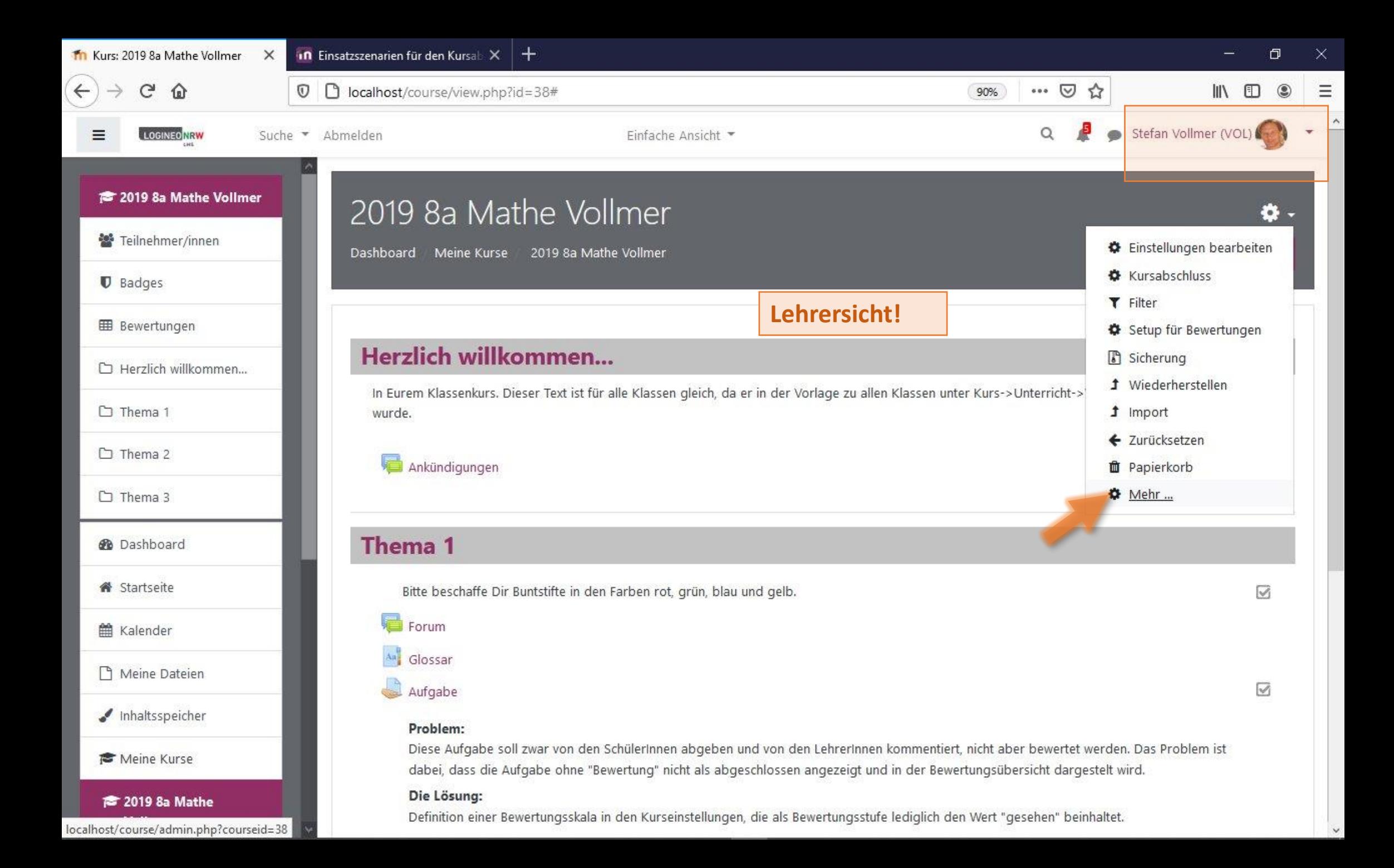

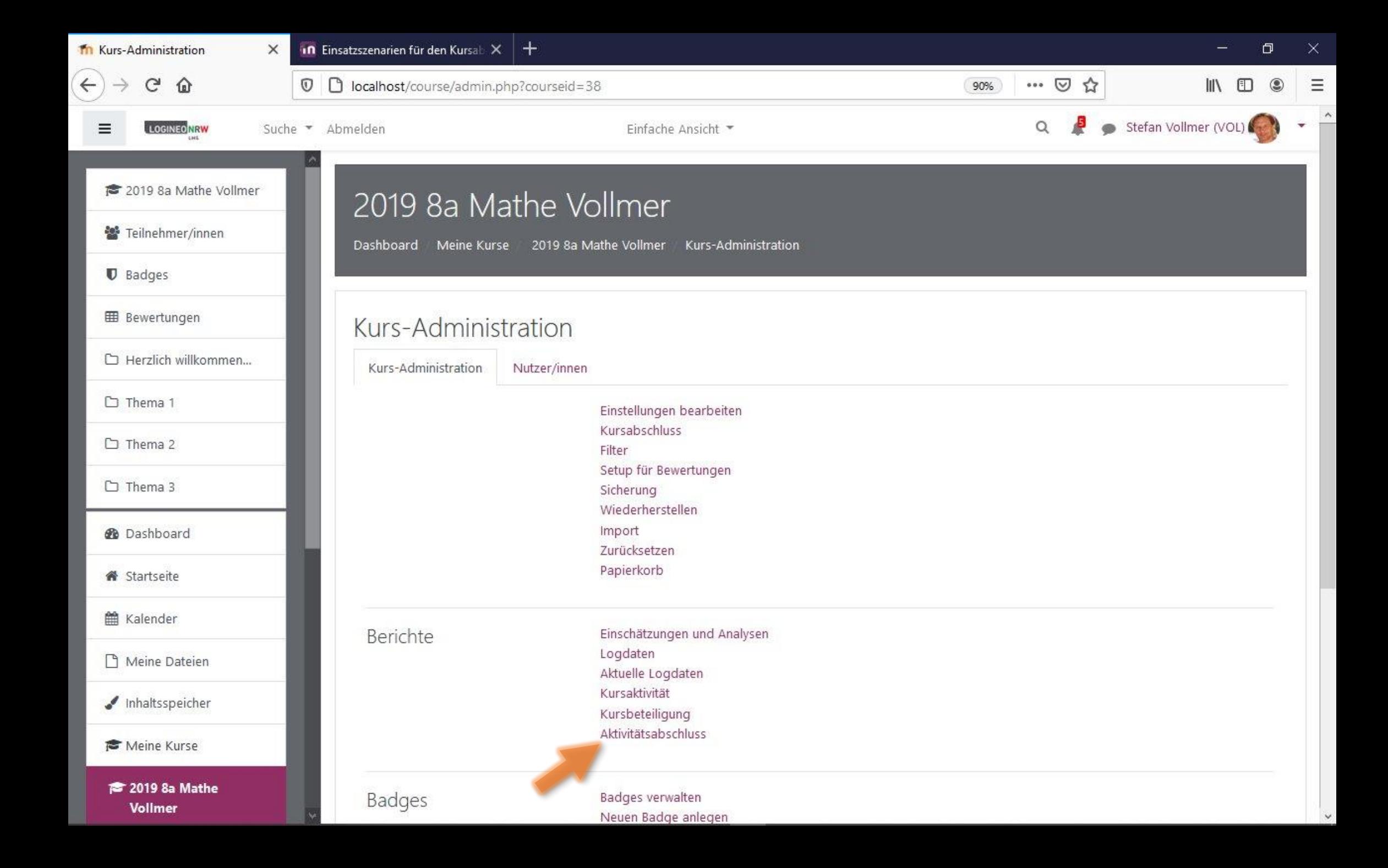

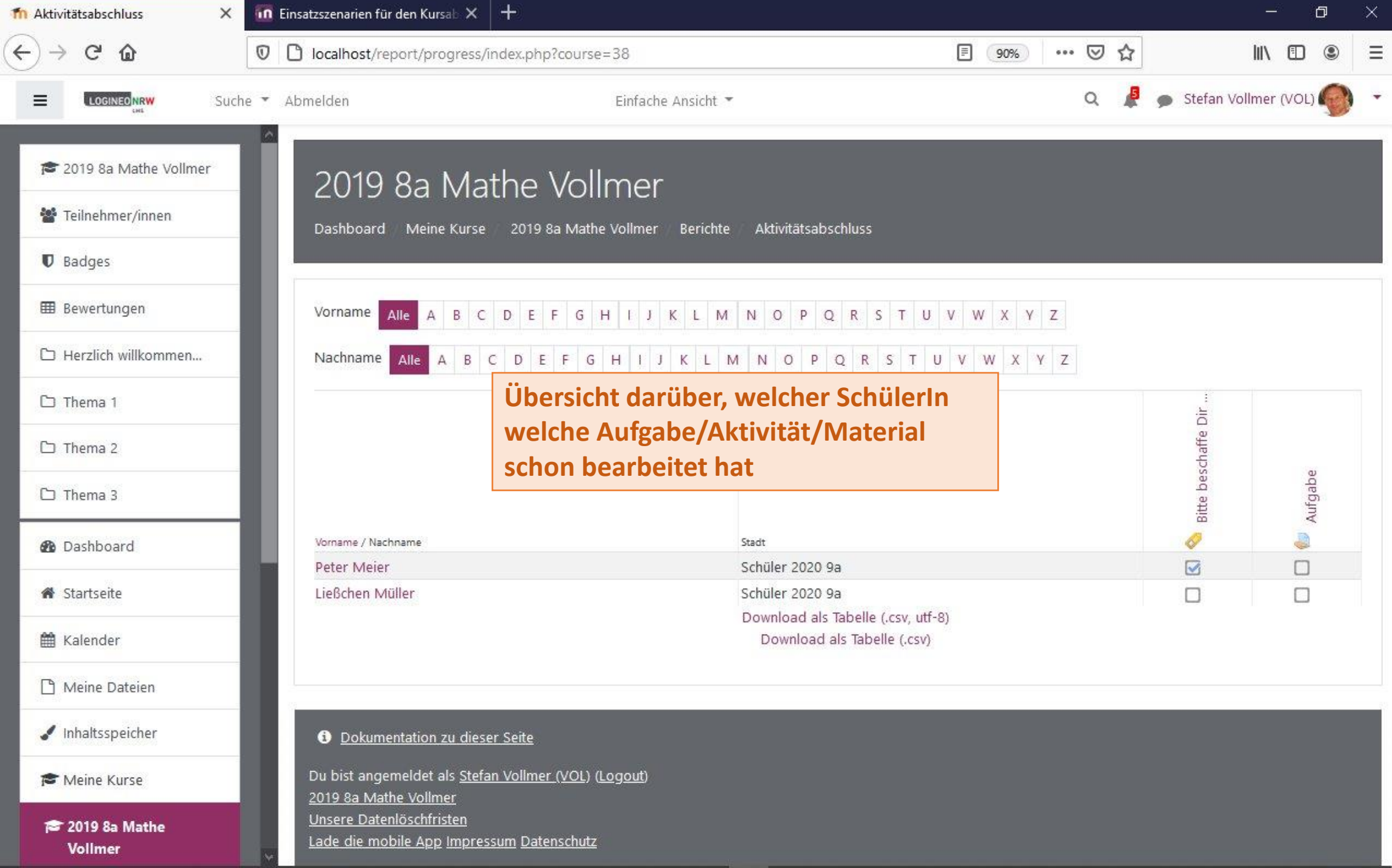